# **Instrukcja wypełniania wniosku ORD-IN**

**Masz problem z wypełenieniem wniosku o interpretację indywidualną (ORD-IN)? Sprawdź w instrukcji, co wpisać w poszczególne pola**

 $\Box$  28.11.2023

#### **Jak wypełnić wniosek**

- Wniosek wypełnij dużymi, drukowanymi literami,
- skorzystaj z czarnego lub niebieskiego długopisu,
- wypełnij tylko jasne pola.

## **Wypełnianie dokumentu - krok po kroku**

## **Krok 1 - Sekcja nagłówkowa**

POLA JASNE WYPEŁNIA WNIOSKODAWCA, POLA CIEMNE WYPEŁNIA WŁAŚCIWY ORGAN. WYPEŁNIAĆ DUŻYMI, DRUKOWANYMI LITERAMI, CZARNYM LUB NIEBIESKIM KOLOREM.

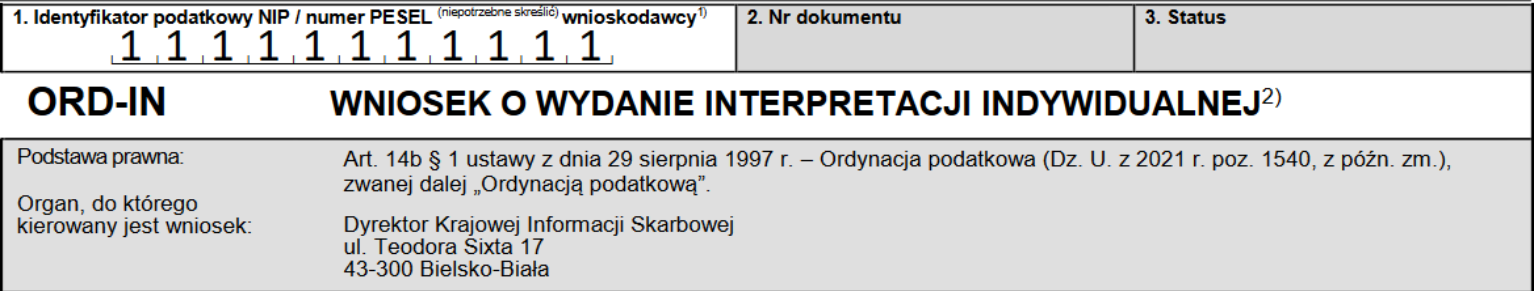

W pozycji 1 wpisz NIP lub numer PESEL.

Podaj numer PESEL, jeżeli jesteś osobą fizyczną, która:

- nie prowadzi działalności gospodarczej,
- nie jest zarejestrowana jako podatnik VAT.

Podaj NIP jeżeli jesteś osobą, która:

- prowadzi działalność gospodarczą lub jest zarejestrowanym podatnikiem podatku VAT,
- jest płatnikiem podatków, składek na ubezpieczenie społeczne i/lub zdrowotne.

#### **Krok 2 - A. Zakres i Cel złożenia wniosku**

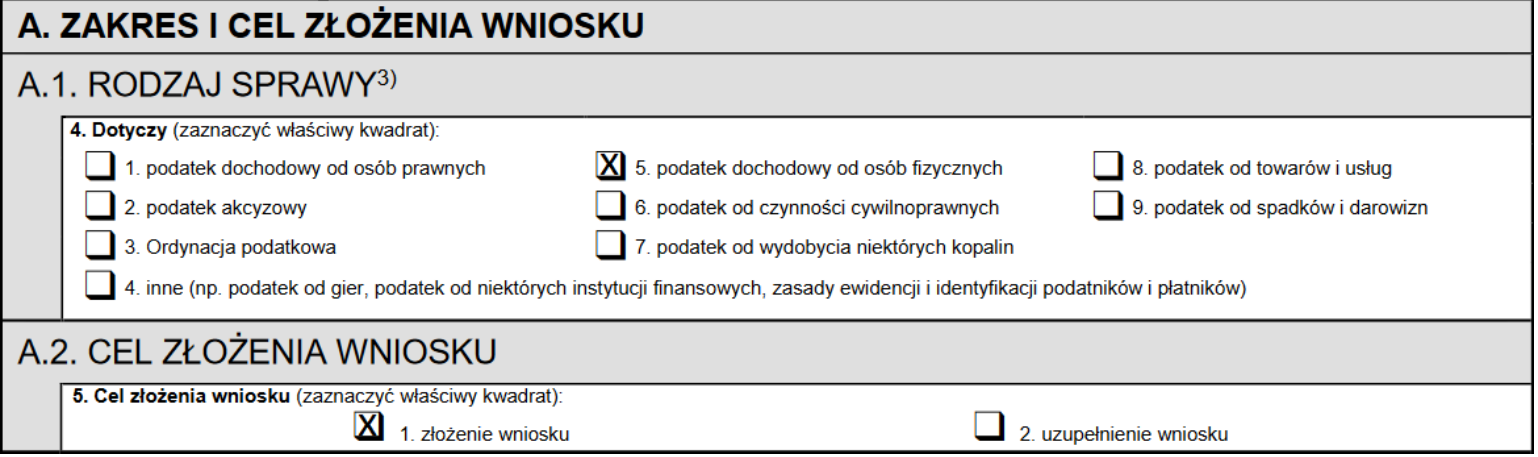

#### **A.1. Rodzaj sprawy**

Część A.1 określa zakres jakim objęty będzie wniosek, a zatem jakiego podatku będzie on dotyczył. W pozycji 4 zaznacz właściwy zakres tematyczny.

#### **A.2. Cel złożenia wniosku**

W pozycji 5 części A.2 zaznacz cel składanego formularza. Może on dotyczyć zarówno złożenia nowego wniosku, jak i uzupełnienia wniosku, który złożyłeś wcześniej (dot. uzupełnienia z własnej inicjatywy lub na wezwanie organu). Organ wezwie Cię do uzupełnienia wniosku, gdy wniosek będzie zawierał braki formalne, między innymi takie jak:

- brak wyczerpującego przedstawienia zaistniałego stanu faktycznego albo zdarzenia przyszłego,
- <span id="page-1-0"></span>brak przedstawienia Twojego stanowiska w sprawie oceny prawnej stanu faktycznego albo zdarzenia przyszłego<sup>[\[1\]](#page-11-0)</sup>.

## **Krok 3 - B. Dane wnioskodawcy**

#### **B.1.** Dane identyfikacyjne

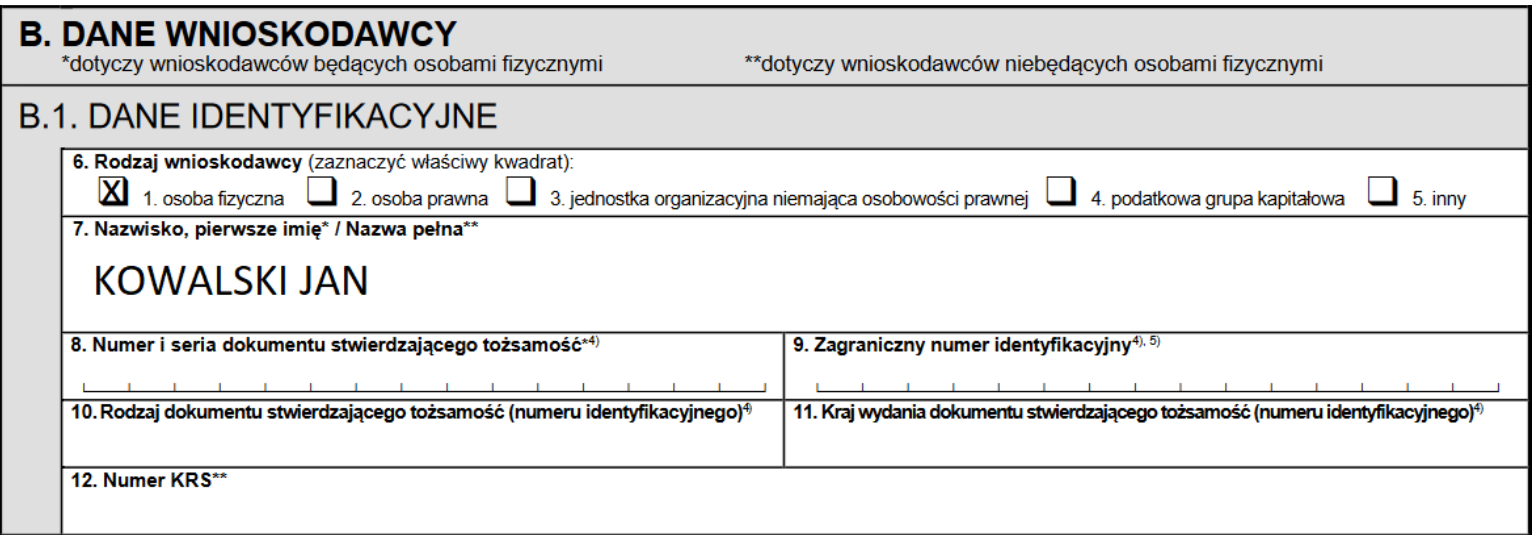

W pozycji 7 wpisz nazwisko i pierwsze imię, jeśli jesteś osobą fizyczną, lub nazwę pełną, jeśli działasz w imieniu osoby prawnej, jednostki organizacyjnej niemającej osobowości prawnej, podatkowej grupy kapitałowej lub innego podmiotu.

Pozycję 12 wypełniasz wyłącznie, jeśli działasz w imieniu osoby prawnej, jednostki organizacyjnej niemającej osobowości prawnej, lub innego podmiotu.

#### **B.2. Status wnioskodawcy**

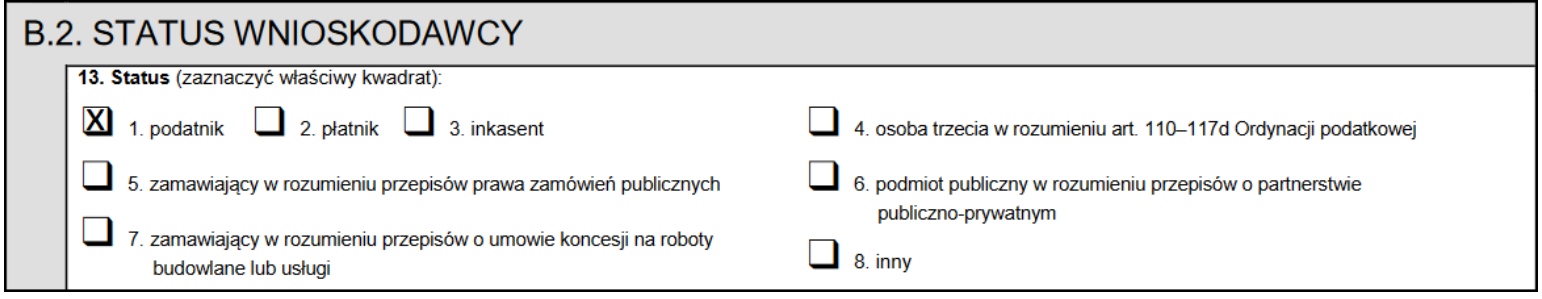

Część B.2 dotyczy Twojego statusu wobec sprawy, w której składasz wniosek. W pozycji 13 wskaż, jaką pełnisz rolę w sytuacji opisanej w stanie faktycznym lub zdarzeniu przyszłym.

#### **B.3. Adres zamieszkania / Adres siedziby wnioskodawcy**

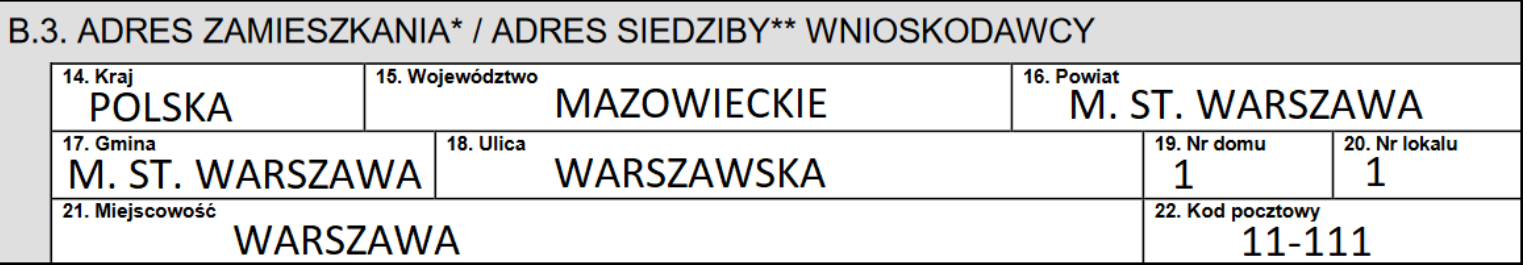

<span id="page-3-0"></span>W części B.3 umieść dane adresowe. Wniosek pozbawiony tych danych zostanie pozostawiony bez rozpatrzenia<sup>[\[2\]](#page-11-1)</sup>.

#### **B.4. Adres do korespondencji wnioskodawcy**

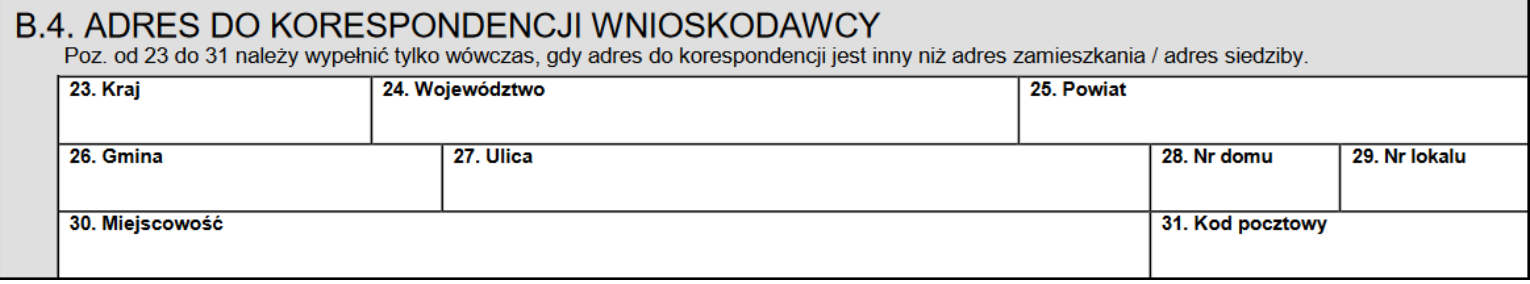

Jeśli adres zamieszkania lub siedziby jest inny niż adres do korespondencji, wypełnij pozycje 23-31.

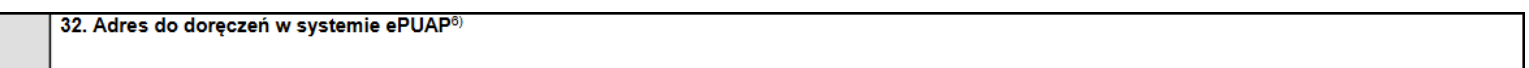

W pozycji 32 możesz wskazać adres do doręczeń w systemie ePUAP. Wypełnienie tej pozycji nie jest obowiązkowe. Wypełnij ją, wyłącznie gdy wniosek składasz w postaci papierowej i nie wyrażono zgody na doręczanie w systemie e-Urząd Skarbowy, a pisma w sprawie będącej przedmiotem wniosku mają być doręczane w systemie ePUAP. Adres do doręczeń w systemie ePUAP to nie jest adres e-mail (Więcej na stronie www.epuap.gov.pl: [Jak znaleźć swój adres w systemie ePUAP?](https://epuap.gov.pl/wps/portal/strefa-klienta/pomoc/!ut/p/a1/pZBLT8MwEIT_SnrIMfLGsUNyNBFUjRDlIaDxJVpitzgkjkvNq7-eRIhjeYi9rfTN7swQSVZEWnwxG_RmsNhNu0xryLLFXBRQQnFKQTA4Fue3eQxLPgLVBBwYAT_p74gksrHe-QdSafeMjobguhB2_kmvMXjsjLYeazf0QxOCxbbZ611jdBvsUeErWh24d4_W4HTJNUaRiqUKmKJNlKs1jxjPeXQPSkcxp8i4YoxR-Pz8jTlIv4DD4aox_VFNc7qY5xmcAT9hIC5LUcQXyxFIyPUfTZW_6Nu0260UY2uD9frNk9U_a3P9TZ8l6VUGCe82s9kHHp2qZw!!/?1dmy¤t=true&urile=wcm%3apath%3a%2Fepuap2%2Fpl%2Fstrefa%2Bklienta_pomoc%2Fnajczesciej%2Bzadawane%2Bpytania%2Fjak%2Bznalezc%2Bswoj%2Badres%2Belektroniczny%2Bepuap)). Jeżeli wyraziłeś zgodę na doręczanie pism w systemie e-Urząd Skarbowy, pisma w sprawie będącej przedmiotem wniosku będą doręczane w systemie e-Urząd Skarbowy.

W przypadku braku możliwości doręczenia pisma na adres do doręczeń elektronicznych doręczenie pisma nastąpi na adres wskazany w części B.3 albo B.4 za potwierdzeniem odbioru.

## **Krok 4 - C. Organy podatkowe właściwe dla Wnioskodawcy (...)**

## C. ORGANY PODATKOWE WŁAŚCIWE DLA WNIOSKODAWCY ZE WZGLĘDU NA SPRAWĘ BEDACA PRZEDMIOTEM INTERPRETACJI INDYWIDUALNEJ

33. Nazwa i adres organów podatkowych (Naczelnik Urzędu Skarbowego, Naczelnik Urzędu Celno-Skarbowego)

<span id="page-4-0"></span>NACZELNIK PIERWSZEGO URZEDU SKARBOWEGO WARSZAWA-ŚRÓDMIEŚCIE, WILLIAMA HEERLEINA LINDLEYA 14, 02-013 WARSZAWA NACZELNIK MAZOWIECKIEGO URZĘDU CELNO-SKARBOWEGO W WARSZAWIE, JAGIELLOŃSKA 55B, 03-301 WARSZAWA

W większości spraw podatkowych właściwy jest naczelnik urzędu skarbowego. Naczelnika urzędu skarbowego właściwego w Twojej sprawie określ ze względu na miejsce zamieszkania albo adres siedziby, chyba że przepisy szczególne stanowią inaczej $^{[\bf 3]}$ .

## **Krok 5 - D. Pełnomocnicy i przedstawiciele wnioskodawcy**

#### **D.1. Informacja o pełnomocniku do doręczeń lub dane przedstawiciela**

#### D. PEŁNOMOCNICY I PRZEDSTAWICIELE WNIOSKODAWCY D.1. INFORMACJA O PEŁNOMOCNIKU DO DORECZEN LUB DANE PRZEDSTAWICIELA $^7$ Poz. od 34 do 40 należy wypełnić tylko wówczas, gdy wnioskodawca ustanowił w sprawie pełnomocnika do doręczeń lub działa przez przedstawiciela, o którym mowa w art. 145 Ordynacji podatkowej (np. opiekuna prawnego, kuratora) 35. Nazwisko 34. Pierwsze imię **NOWAK ADAM** 36. Identyfikator podatkowy NIP / numer PESEL (n  $\overline{\mathbf{p}}$ pełnomocnika do doręczeń lub przedstawiciela $^{\text{\tiny (3)}}$ 2 2  $\cdot$  2 2 2. 38. Zagraniczny numer identyfikacyjny<sup>9), 10</sup> 37. Numer i seria dokumentu stwierdzającego tożsamość<sup>9</sup> 39. Rodzaj dokumentu stwierdzającego tożsamość (numeru identyfikacyjnego)<sup>9</sup> 40. Kraj wydania dokumentu stwierdzającego tożsamość (numeru identyfikacyjnego)<sup>9)</sup>

Część D dotyczy danych Twojego pełnomocnika bądź przedstawiciela. Część D podlega wypełnieniu, jeśli ustanowiłeś pełnomocnika do doręczeń, pełnomocnika szczególnego lub jeśli działasz przez przedstawiciela. Jeśli ustanowiłeś pełnomocnika do doręczeń lub pełnomocnika szczególnego, należy dołączyć do każdego wniosku o wydanie interpretacji indywidualnej oryginał lub notarialnie poświadczony lub uwierzytelniony przez adwokata, radcę prawnego lub doradcę podatkowego odpis pełnomocnictwa wraz z potwierdzeniem dokonania opłaty skarbowej za pełnomocnictwo (chyba że przepisy szczególne nie wymagają wniesienia opłaty skarbowej). Do udzielenia pełnomocnictwa możesz skorzystać z odpowiednich druków PPS-1 - pełnomocnictwo szczególne, PPD-1 pełnomocnictwo do doręczeń.

#### **D.2. Adres do doręczeń przedstawiciela**

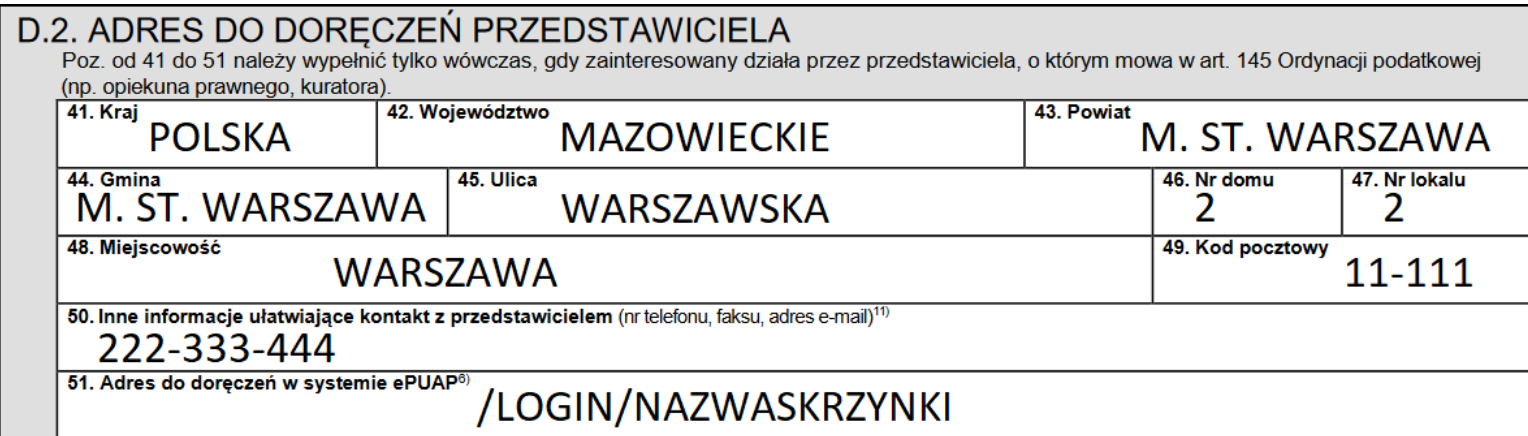

Część D.2 dotyczy danych do korespondencji Twojego przedstawiciela. W pozycji 51 wskaż jego adres do doręczeń w systemie ePUAP. Wypełnienie tej pozycji nie jest obowiązkowe. Wypełnij ją, wyłącznie, gdy wniosek składasz w postaci papierowej i nie wyrażono zgody na doręczanie w systemie e-Urząd Skarbowy, a pisma w sprawie będącej przedmiotem wniosku mają być doręczane w systemie ePUAP. Jeżeli Twój przedstawiciel wyraził zgodę na doręczanie pism w systemie e-Urząd Skarbowy, pisma w sprawie będącej przedmiotem wniosku będą doręczane w systemie e-Urząd Skarbowy.

W przypadku braku możliwości doręczenia pisma na adres do doręczeń elektronicznych doręczenie pisma nastąpi na adres wskazany w części D.2 za potwierdzeniem odbioru.

#### **D.3. Informacja o pełnomocniku szczególnym**

## D.3. INFORMACJA O PEŁNOMOCNIKU SZCZEGÓLNYM<sup>12)</sup> Poz. 52 należy wypełnić tylko wówczas, gdy wnioskodawca ustanowił w sprawie pełnomocnika szczególnego (pełnomocników szczególnych). 52. Liczba pełnomocników szczególnych

Część D.3 wypełnij, jeśli udzieliłeś pełnomocnictwa szczególnego. Do udzielenia pełnomocnictwa szczególnego możesz skorzystać z odpowiedniego druku PPS-1. W przypadku gdy ustanowiłeś pełnomocnika szczególnego (pełnomocników szczególnych), dostarcz organowi oryginał lub notarialnie poświadczony lub uwierzytelniony przez adwokata, radcę prawnego lub doradcę podatkowego odpis pełnomocnictwa szczególnego (pełnomocnictw szczególnych), wraz z potwierdzeniem dokonania opłaty za pełnomocnictwo (chyba że przepisy szczególne nie wymagają wniesienia opłaty skarbowej).

#### **Krok 6 - E. Przedmiot wniosku**

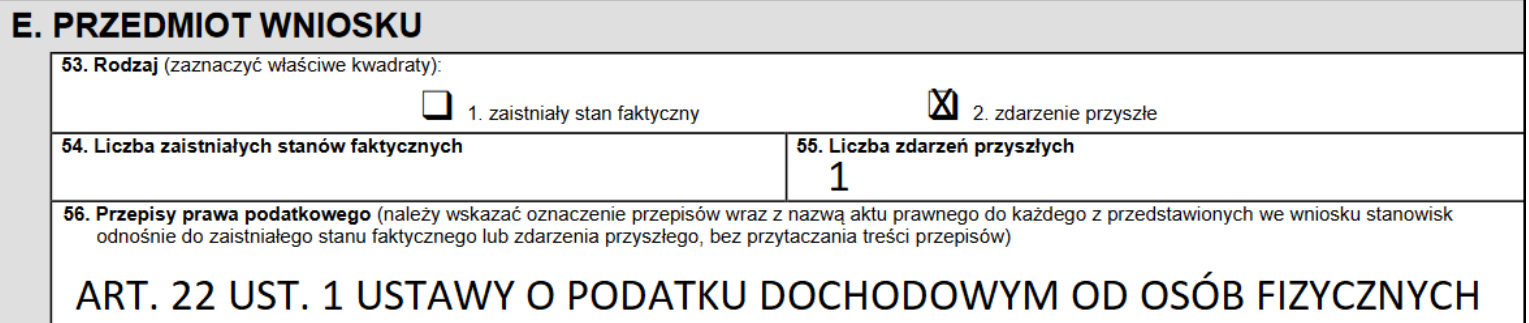

W pozycji 53 zaznacz, czy wniosek dotyczy stanu faktycznego, a więc sytuacji, która już się wydarzyła, czy zdarzenia przyszłego, które dopiero planujesz. Podaj również, ilu zagadnień dotyczy wniosek.

W pozycji 56 wskaż przepisy, których dotyczy wniosek o wydanie interpretacji indywidualnej. Aby wskazać przepis, podaj jego oznaczenie oraz akt prawny, w którym się znajduje.

<span id="page-6-0"></span>Przedmiotem wniosku o wydanie interpretacji indywidualnej nie mogą być między innymi przepisy prawa podatkowego regulujące właściwość oraz uprawnienia i obowiązki organów podatkowych<sup>[<u>4]</u></sup>.

## **Krok 7 - F. Wysokość, sposób uiszczenia i zwrotu opłaty**

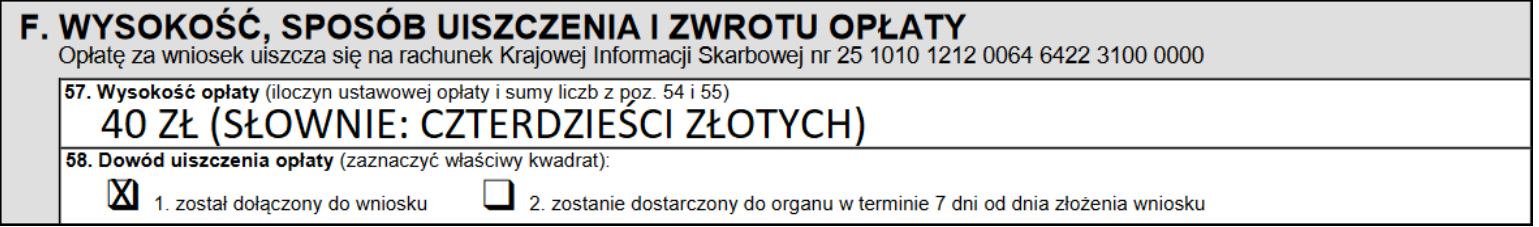

Część F dotyczy opłaty za wniosek o wydanie interpretacji indywidualnej. Za każdy przedstawiony odrębny stan faktyczny lub zdarzenie przyszłe, wskazane w pozycji 54 i 55, zapłacisz 40 zł. Kopię dowodu wpłaty lub potwierdzenia przelewu dołącz do wniosku lub prześlij ją w ciągu 7 dni kalendarzowych (licząc od dnia złożenia wniosku) na adres Krajowej Informacji Skarbowej.

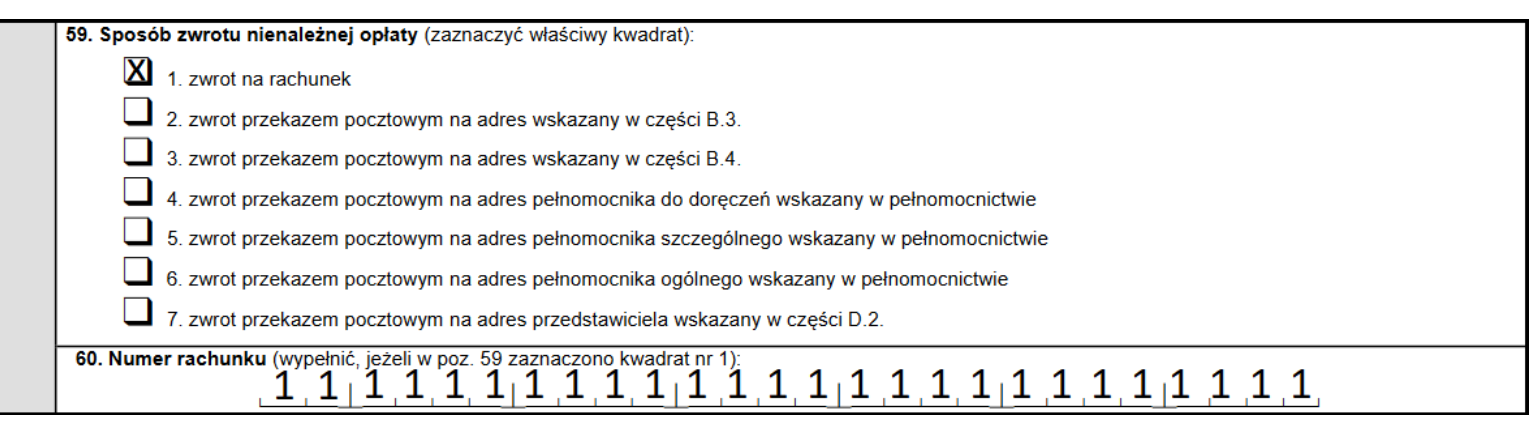

W części F pozycja 59 dotyczy zwrotu opłaty. Zwrot opłaty następuje nie później niż 7 dni od dnia zakończenia postępowania w sprawie wydania interpretacji<sup>[<u>5</u>]</sup>. Opłata za wniosek o wydanie interpretacji indywidualnej podlega zwrotowi, jeśli:

- <span id="page-7-0"></span>zapłacisz za dużo – w odpowiedniej części,
- wycofasz wniosek w całości,
- <span id="page-7-1"></span>wycofasz część wniosku w odniesieniu do przedstawionego w nim odrębnego stanu faktycznego lub zdarzenia przyszłego – w odpowiedniej części<sup>[\[6\]](#page-11-5)</sup>.

## **Krok 8 - G. Wyczerpujące przedstawienie zaistniałego stanu faktycznego (...)**

G. WYCZERPUJĄCE PRZEDSTAWIENIE ZAISTNIAŁEGO STANU FAKTYCZNEGO (STANÓW FAKTYCZNYCH), ZDARZENIA PRZYSZŁEGO (ZDARZEŃ PRZYSZŁYCH) I PYTAŃIA (PYTAŃ)

Jeżeli obszerność stanu faktycznego (stanów faktycznych), zdarzenia przyszłego (zdarzeń przyszłych) lub pytania (pytań) nie pozwala na ich opisanie na formularzu ORD-IN, należy je opisać w załączniku ORD-IN/A do wniosku.

61. Opis stanu faktycznego (stanów faktycznych), zdarzenia przyszłego (zdarzeń przyszłych)

W części G formularza opisz stan faktyczny (zdarzenie, które już się wydarzyło) lub zdarzenie przyszłe (które dopiero planujesz). Opis ten powinien:

- być dokładny i konkretny, zawierać wszystkie informacje, które są istotne dla oceny skutków podatkowych tego zdarzenia,
- zawierać istotne informacje z punktu widzenia przepisów, o których interpretację wnosisz,
- dotyczyć Twojej indywidualnej sprawy,
- zawierać opis istotnych dokumentów dotyczących sprawy (np. akty notarialne, umowy, faktury). Nie załączaj tych dokumentów do wniosku, a jedynie opisz co z nich wynika

Jeśli opis stanu faktycznego lub zdarzenia przyszłego jest zbyt obszerny i nie mieści się w pozycji 61, opisz go w załączniku do wniosku (formularz ORD-IN/A).

62. Pytanie (pytania) przyporządkowane do stanu faktycznego (stanów faktycznych) lub zdarzenia przyszłego (zdarzeń przyszłych) przedstawionego we wniosku

Do opisanego w pozycji 61 stanu faktycznego lub zdarzenia przyszłego zadaj konkretne pytanie/pytania, na które chcesz uzyskać odpowiedź. Pytanie powinno:

- określać skutki na gruncie konkretnych przepisów prawa podatkowego, o których interpretację wnosisz,
- dotyczyć Twojej sytuacji, a nie cudzej,
- mieć charakter zamknięty (możliwa jest odpowiedź tak/nie),
- być powiązane z konkretnymi konsekwencjami podatkowymi, jakie wywołuje Twój opis stanu faktycznego lub zdarzenia przyszłego,
- być szczegółowe, nie zadawaj ogólnych pytań (np. "Czy w danym stanie faktycznym muszę zapłacić jakikolwiek podatek?").

## **Krok 9 - H. Elementy transgraniczne stanu faktycznego lub zdarzenia przyszłego**

## **H.1. Dane dotyczące osób zycznych**

## H. ELEMENTY TRANSGRANICZNE STANU FAKTYCZNEGO LUB ZDARZENIA PRZYSZŁEGO<sup>13)</sup>

## H.1. DANE DOTYCZACE OSÓB FIZYCZNYCH

## 63. Państwo lub tervtorium mieisca zamieszkania osób fizvcznych REPUBLIKA FEDERALNA NIEMIEC

W części H wskaż, czy stan faktyczny lub zdarzenie przyszłe obejmuje transakcję, zespół transakcji, w których biorą udział podmioty zagraniczne lub mające, bądź mogące mieć skutki transgraniczne (poza terytorium Rzeczypospolitej Polskiej).

Nie musisz wypełniać części H dotyczącej elementów transgranicznych wniosku jeśli wniosek ten dotyczy wyłącznie indywidualnej sprawy osoby fizycznej albo jeśli wniosek dotyczy podatku akcyzowego lub podatku od towarów i usług.

Jeśli w stanie faktycznym występują, lub w zdarzeniu przyszłym są przewidywane elementy transgraniczne, wskaż w części H.1 państwa lub terytoria miejsca zamieszkania osoby fizycznej.

#### **H.2. Dane dotyczące osób prawnych lub jednostek organizacyjnych niemających osobowości prawnej**

## H.2. DANE DOTYCZĄCE OSÓB PRAWNYCH LUB JEDNOSTEK ORGANIZACYJNYCH NIEMAJĄCYCH OSOBOWOŚCI PRAWNEJ

W części H.2 – dane identyfikujące osobę prawną lub jednostkę organizacyjną niemającą osobowości prawnej.

#### **H.3. Dane dotyczące zagranicznych zakładów**

## H.3. DANE DOTYCZĄCE ZAGRANICZNYCH ZAKŁADÓW

W części H.3/H.4 – państwa lub terytoria ich siedziby, zarządu lub położenia zagranicznego zakładu, lub państwa lub terytoria, w których skutki transgraniczne wystąpiły lub mogą wystąpić.

#### **H.4. Państwo lub terytorium wystąpienia skutków transgranicznych transakcji (...)**

## H.4. PANSTWO LUB TERYTORIUM WYSTAPIENIA SKUTKÓW TRANSGRANICZNYCH TRANSAKCJI, ZESPOŁU TRANSAKCJI LUB INNEGO ZDARZENIA OPISANEGO **WE WNIOSKU** 75. Państwo lub terytorium

## REPUBLIKA FEDERALNA NIEMIEC

#### **Krok 10 - I. Własne stanowisko w sprawie oceny prawnej (...)**

#### **I. WŁASNE STANOWISKO W SPRAWIE OCENY PRAWNEJ ZAISTNIAŁEGO STANU FAKTYCZNEGO LUB ZDARZENIA PRZYSZŁEGO**

Jeżeli obszerność stanowiska wnioskodawcy nie pozwala na jego przedstawienie na formularzu ORD-IN, należy dalszą część tego stanowiska opisać w załączniku ORD-IN/A do wniosku.

76. Stanowisko wnioskodawcy przyporządkowane do pytania (poszczególnych pytań) przedstawionego we wniosku

Udziel odpowiedzi na pytanie/pytania zadane w pozycji 62. Brak Twojego stanowiska lub jego niespójność ze stanem faktycznym/zdarzeniem przyszłym lub pytaniem/pytaniami uniemożliwi wydanie interpretacji indywidualnej. Twoje stanowisko powinno być jednoznaczne, nie może przedstawiać kilku wariantów odpowiedzi. Powinno zawierać subiektywną ocenę prawną zaistniałego stanu faktycznego lub zdarzenia przyszłego (np. "moim zdaniem...", "w ocenie wnioskodawcy..." itp.). Wskaż Twoje argumenty prawne, w tym powołanie się na linię orzeczniczą organów podatkowych lub sądownictwa, aby lepiej uzasadnić stanowisko w sprawie.

## **Krok 11 - J. Informacja o załącznikach ORD-IN/A**

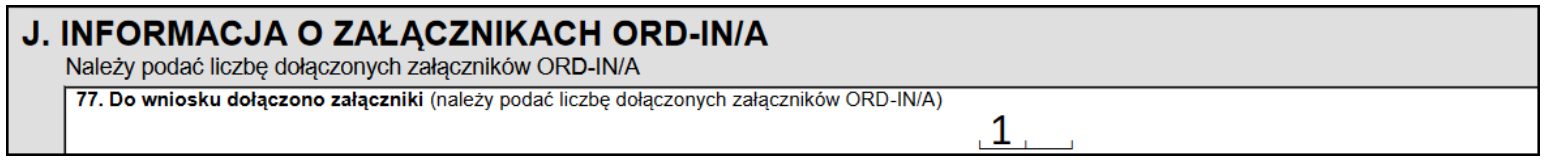

Pamiętaj, aby wymienione załączniki ORD-WS/A dołączyć do wniosku.

#### **Krok 12 - K. Oświadczenie i podpis wnioskodawcy lub osoby upoważnionej**

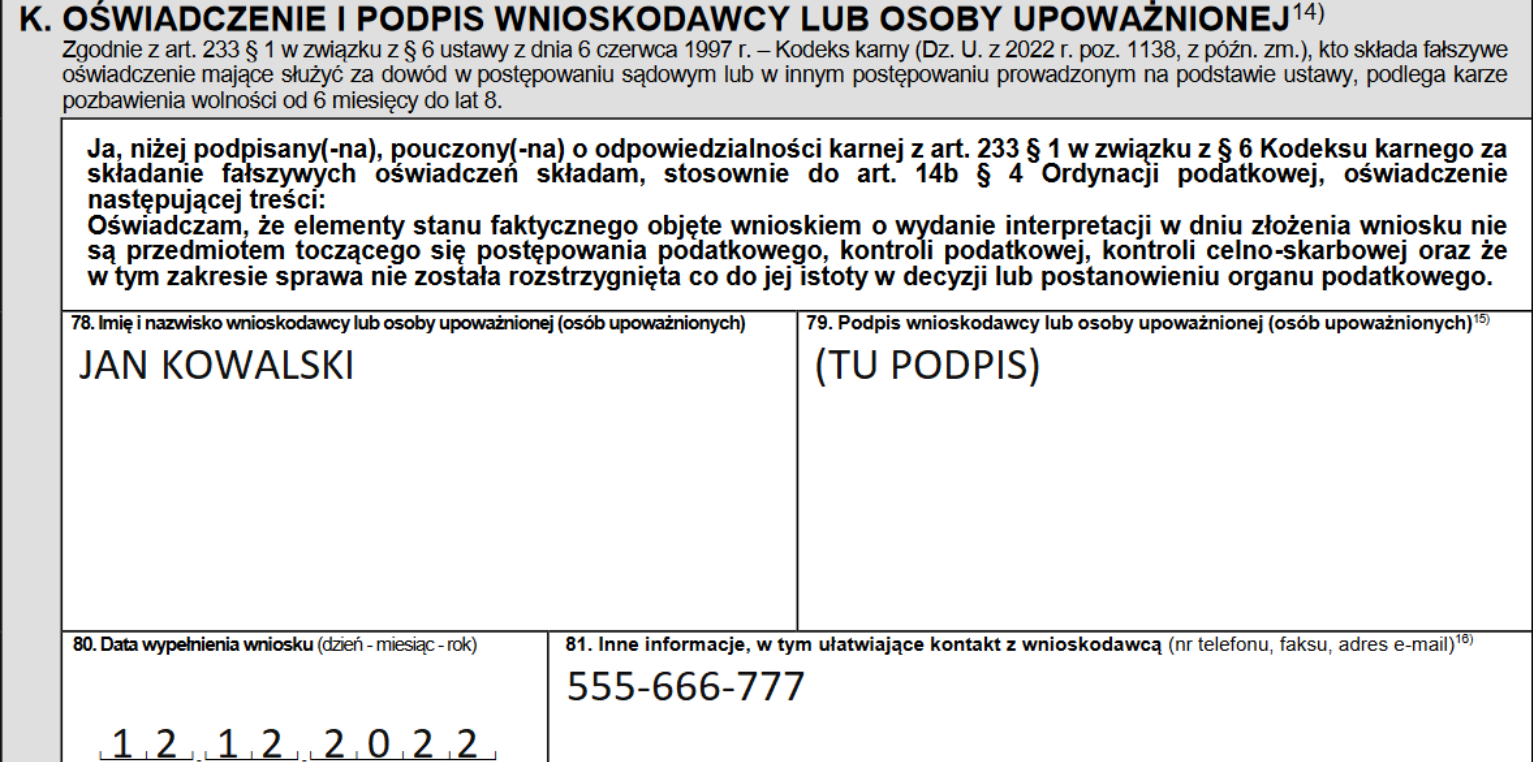

Składając podpis w polu 79 oświadczasz, że sprawa, którą opisujesz, nie jest w trakcie postępowania podatkowego, kontroli podatkowej lub kontroli celno-skarbowej oraz że w tym zakresie sprawa nie została rozstrzygnięta co do jej istoty w decyzji lub postanowieniu organu podatkowego.

## **Krok 13 - L. Powiadomienie o wydaniu interpretacji**

#### **POWIADOMIENIE O WYDANIU INTERPRETACJI**

Wypełnienie poz. 82 nie jest obowiązkowe. Wypełnienie tej pozycji oznacza obowiązek organu niezwłocznego powiadomienia wnioskodawcy o dacie wydania interpretacji oraz o zawartej w niej ocenie stanowiska wnioskodawcy albo o innym sposobie rozstrzygnięcia sprawy. Niezależnie od tego interpretacja lub postanowienie w sprawie zostaną doręczone zgodnie z przepisami zawartymi w dziale IV w rozdziale 5 Ordynacji podatkowej.

82. Numer telefonu albo adres poczty elektronicznej, na który ma być przekazana informacja o dacie wydania interpretacji oraz o zawartej w niej ocenie stanowiska wnioskodawcy albo o innym sposobie rozstrzygnięcia sprawy

## jankowalski@example.com 555-666-777

W części L możesz wskazać, czy chcesz otrzymać powiadomienie o wydaniu interpretacji. Ta część dotyczy sposobu kontaktu, które może wykorzystać organ, aby poinformować Ciebie o dacie wydania interpretacji indywidualnej oraz ocenie w niej zawartej lub innym sposobie rozstrzygnięcia wniosku. Wpisz w pozycji 82 nr telefonu lub adres mailowy, aby uzyskać informację o rozstrzygnięciu Twojej sprawy.

### **Pliki do pobrania**

#### **b** [Instrukcja wypełniania wniosku ORD-IN \(PDF, 230 kB\)](https://www.podatki.gov.pl/media/9204/instrukcja-dla-wniosku-ord-in-20-03-2023.pdf)

-------------------------------

<span id="page-11-0"></span><sup>[\[1\]](#page-1-0)</sup> Art. 14b § 3 w zw. z art. 169 § 1 ustawy z dnia 29 sierpnia 1997 r. – Ordynacja podatkowa (Dz. U. z 2022 r. poz. 2651 ze zm.)

<span id="page-11-1"></span><sup>[\[2\]](#page-3-0)</sup> Art. 169 § 1a Ordynacji podatkowej

<span id="page-11-2"></span><mark><sup>[\[3\]](#page-4-0)</sup> Art. 17§1 Ordynacji podatkowej</mark>

<span id="page-11-3"></span><sup>[<u>4]</mark> Art. 14b § 2a Ordynacji podatkowej. We wskazanym przepisie znajduje się katalog spraw, których nie może dotyczyć wniosek o</sup></u> interpretację indywidualną

<span id="page-11-4"></span><sup>[\[5\]](#page-7-0)</sup> Art. 14f § 2a Ordynacji podatkowej

<span id="page-11-5"></span><sup>[\[6\]](#page-7-1)</sup> Art. 14f § 2b Ordynacji podatkowej